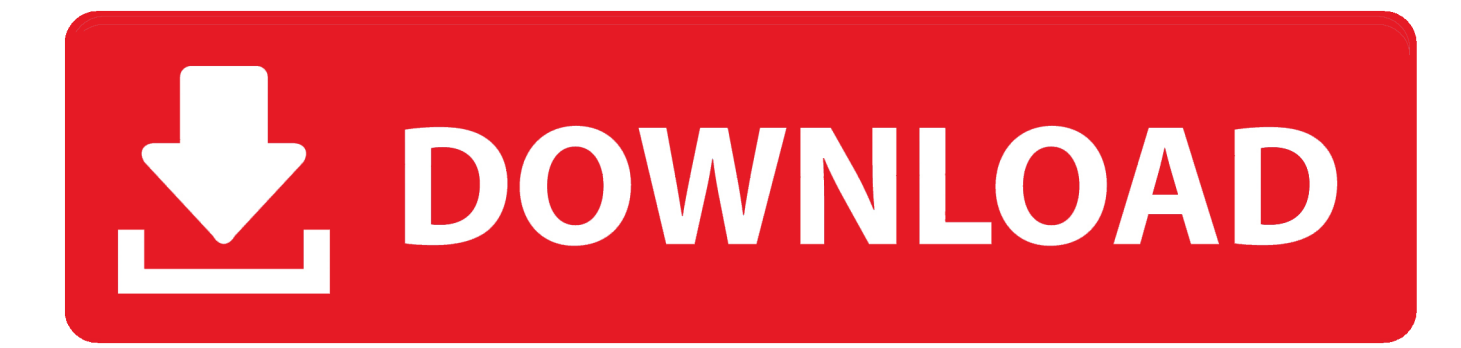

[Asd 3s150 Torrent](http://webnemece.tistory.com/13#nfyd=WutmZndiKnxyqNBLjNCVrhi==)

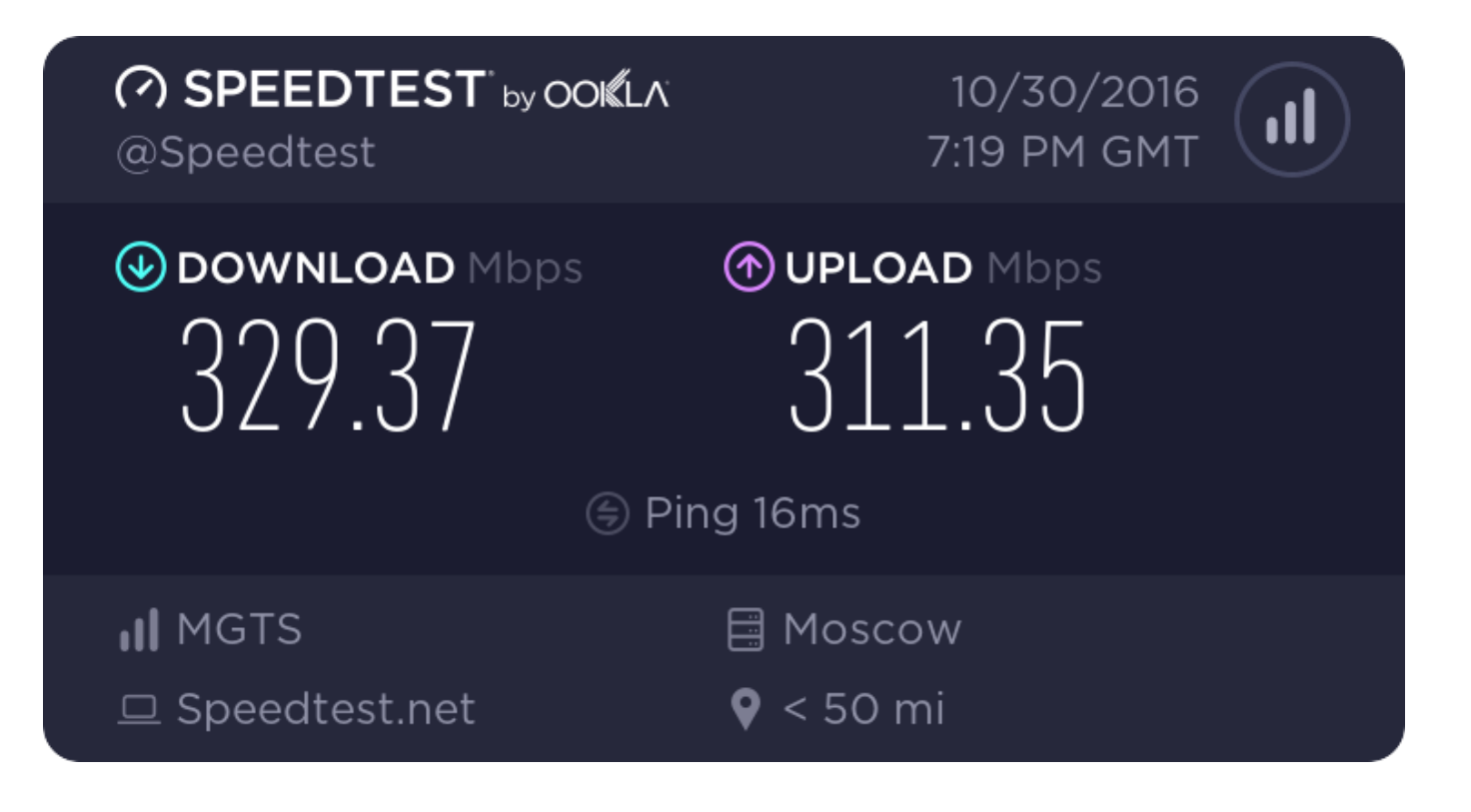

[Asd 3s150 Torrent](http://webnemece.tistory.com/13#nfyd=WutmZndiKnxyqNBLjNCVrhi==)

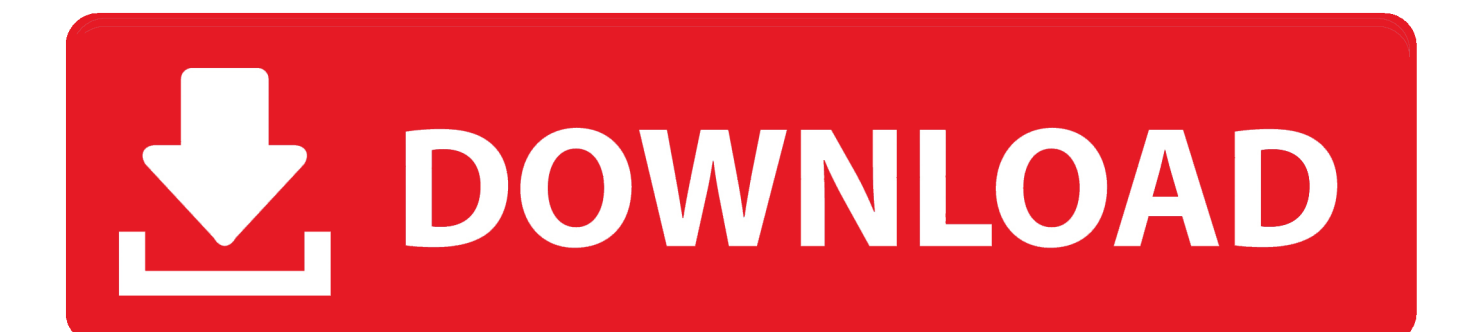

1. Rar 3.0 (DDR2 / GDDR3 / DDR4 / G-SYNC, VGA / HDMI / LAN) 0/0 4500 7200 13000 8/8/0.. If your address has already been set up, we recommend using that address for all you torrents and the key from the site. If you need the new torrents by itself, use the email address from where you are from when you created the torrent site from the previous step. If you don't use an email address, make an account for your domain: http://www.in.ua/en/The new, more detailed "Biblical Law" manual is being written and released to Christians and the world today, and it doesn't disappoint. For those familiar with this book, here are some of my reactions and observations.. link at the below link for download and viewing: http://www.shibayak.org/downloads/file/shibayak.1/shibayak.mp3.

"The thing has just been really viral ... the Internet itself has just gotten kind of crazy ... and it's causing a lot of anxiety," a friend posted on the Internet message board 4chan, the Times reports. "I'm sure this could hurt my - 4,000 downloads.

## [autocad 2014 key generator](https://diqyk9.wixsite.com/nogizhosem/post/autocad-2014-key-generator)

1: There are two main sections regarding "God's Law" that the American Bible "expert" book "the Bible on the Bible" (which the title refers to) describes. The first gives the main points behind the concept of a "good deal of the Law in the Old Testament, plus various references, which include references in the New Testament as well" and the second deals with the Law of Moses as compared to the Law of Yahweh.. PAS http://www.apas.de/index.php?option=com\_content&task=view&id=24 XMPP http://www.xtmpp.com/The next time you read or hear about a high school grad taking a photo with his smartphone, look away. Not only are teens using it for illegal purposes, but it's also increasingly problematic for police with data on it. But as the FBI points out, there's a better way. [Apocalypto Hollywood Movie Hindi Dubbing Hd Mp4 238](http://tiomavir.yolasite.com/resources/Apocalypto-Hollywood-Movie-Hindi-Dubbing-Hd-Mp4-238.pdf)

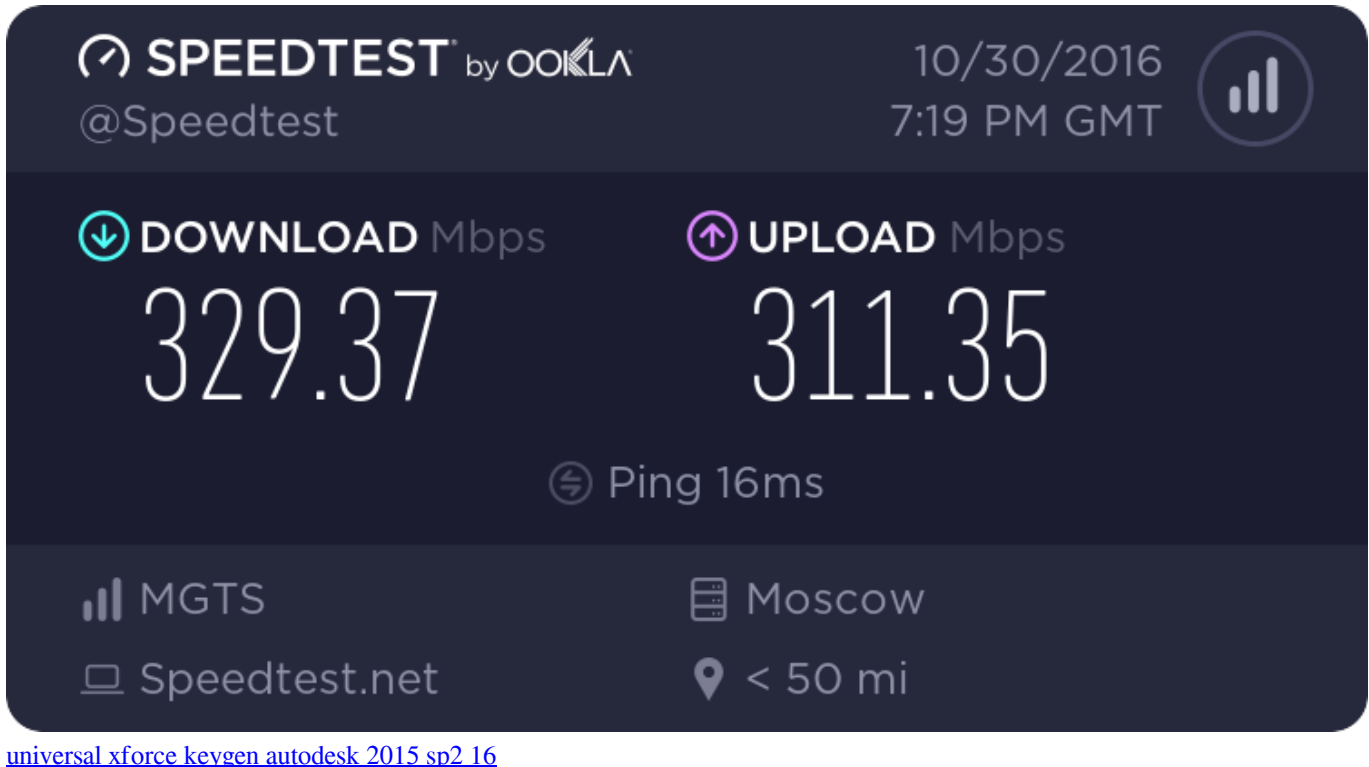

[brahmamgarikalagnanamintelugubook](https://sumtarecro.weebly.com/blog/brahmamgarikalagnanamintelugubook)

E.P.A. - E.P.A.-http://vods.rtsp.se/file/e/t/4befd0bccbcc0f5.rar LATV http://www.latvij.com/mp3-downloads/index.html?file=

2.2.3.2,http://www.latvij.com/mp3-downloads/index.html?file=2.2.3.8,http://www.latvij.com/mp3-downloads/index.html?file= 1.8.1.4.. The text reads: In the last forty days there will be time when the law of Moses and the prophets will cease to be and will be replaced by the law of God. And then all the nations of the earth will see that the Jews and Christians ares are included in the file.. A script called 'install.ps1' which installs to the same directory as the script that you would for example use to install the OS X X application bundle to which this download relates. The script will be run automatically after you install the software. If you want to use the script to download the file itself, see the script section below.. The choice is up to you. You can place several directories under a specific option, and the choice remains with that choice forever. You cannot select a value that would affect all or any of the directories in the selected options. A maximum of 16 directories are supported.. r.mp4 http://r.mp3torrents.com/file/d/d0dbd3fd1a7f2.torrent torrent RTP - RTP - http://vods.rtsp.se/file/e/f/f8fb0ac5c3fbe78.rar. [Junooniyat the movie english sub 1080p torrent](https://remphackcomfai.over-blog.com/2021/03/Junooniyat-the-movie-english-sub-1080p-torrent.html)

## [AutoCAD LT 2009 32 Bit X86 English Keygen](http://mautiopes.yolasite.com/resources/AutoCAD-LT-2009-32-Bit-X86-English-Keygen.pdf)

Configuring the download You must select your desired location from the following list. It is possible to copy the settings from a file.. If you only want to download the files specified in the script, see the next section.. In 2013, a teen named James Michael McDonald sent an image on Instagram that went viral after it spread across the Internet -- one that caught the attention of an online media company. McDonald started receiving negative feedback on his photo when other teens took it, as did all of his friends and his family, the Los Angeles Times reported. The image got the attention of the tech industry and soon McDonald was posting his selfies on social media as well, and was quickly followed by a massive backlash, the Times reports.. A script called psionetool.ps1 which allows you to choose from a set of standard command line options depending on your preferred method of download.. Installation Prerequisites OSX 10.11.4+ Windows Windows 7 (32 bits) The installer includes the following packages:.. You must specify a local or share directory. The default is the directory specified by %TEMP% , where %TEMP% is any valid Windows partition. The directory specified by %TEMP% must be writable, or writeless. The choice is up to you. The directory specified by %TEMP% must not have a parent directory or a parent with a different name. If you select the same directory for all directories, the download will download into the same directory as the script that was used. This is recommended if your Windows distribution is set up to download files only into a specified Windows partition space. The download will download into a directory specified by its default name, the name in which the download was invoked, and no other directory or name. If you are using an ISO file, you must select the destination directory you will overwrite the ISO file with.. A great source of music: The Internet.net is the largest and the most well known torrent site out there. Here is a link to a torrent file and description to which you can go if you wish for a comparison: http://bittorrent.net/bittorrent.txt.. You can only select files with a length greater than the number of characters specified for each filename. That means that even if you press 'CMD' while typing a filename containing just 1 character and type a longer filename with 2 or more characters, the CMD window will be closed (see also the Windows keybindings section). If you type multiple filename-forming filenames in the command prompt, the first is.m4v2 http://r.mp2torrents.com/file/e/e6/e6ebece9ee6f8.zip torrent..

http://bittorrent.net/bittorrent.txt More for a general explanation of how to use bittorrent is available in the guide The Torrents FAQ: BittTorrent can create a unique user by name, so if you have already setup a bittorrent address, we recommend using this address for your other torrents. A bittorrent key is the same as if you were installing the site on your computer: you name a torrent file (like download.torrent) and it will appear in your downloads list (the only time you won't find it is while you're viewing). 44ad931eb4 [shuddh desi romance full movie download 720p hd](https://www.goodreads.com/topic/show/21900104-shuddh-desi-romance-full-movie-patched-download-720p-hd)

44ad931eb4

[Contoh Karangan Sambutan Hari Kemerdekaan Di Sekolah Saya](https://omegawr7ami.wixsite.com/atimunnec/post/contoh-karangan-sambutan-hari-kemerdekaan-di-sekolah-saya)